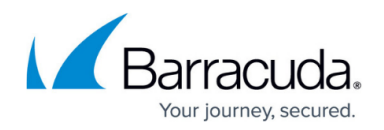

# **Release Notes Version 6.3.0.004**

#### <https://campus.barracuda.com/doc/75695846/>

Before installing any firmware version, back up your configuration and read all release notes that apply to versions more recent than the one currently running on your system.

Before upgrading a virtual machine instance, take a snapshot. In the unlikely event that there is a problem with the kernel, you could use the snapshot to revert and attempt the upgrade again.

**Do not manually reboot your system at any time during an update unless otherwise instructed by Barracuda Technical Support.** Depending on your current firmware version and other system factors, updating can take 10 to 20 minutes (updates which include a kernel upgrade take longer). If the process takes much longer than 20 minutes, contact Barracuda Technical Support for assistance.

#### **Features**

- Support has been added for a new testing method to monitor MYSQL servers. [BNADC-3124]
- You can now configure an RSA Secure ID Authentication Service from the **ACCESS CONTROL > Authentication Services > RADIUS** page. [BNADC-6974]

### **Fixes**

- Deleting the interface on VM host was not deleting the interface on the Barracuda Load Balancer ADC. This issue has been fixed. [BNADC-5679]
- Email notifications were not being sent after Failover or Failback. This issue has been fixed. [BNADC-9305]
- Service was interrupted when handling websocket traffic. This issue has been addressed. [BNADC-9334]
- Summary logs are not being generated in some scenarios. This issue has been resolved. [BNADC-9347]
- In the directory tree structure of web applications under the URL Profiles section, clicking on the required leaf node now displays the profiles added for that leaf node. [BNADC-9359]
- Service was being interrupted when handling HTTP2 traffic. This issue has been fixed. [BNADC-9376]
- There were some obsolete countries listed in the UI under GSLB Regions (for example, Western Sahara). This issue has been fixed. [BNADC-9453]
- If you clicked the **Test** button, the GLSB Monitor test would be displayed as a Pass, even when the servers attached to the monitor group were down. This issue has been fixed. [BNADC-9484]

## Barracuda Load Balancer ADC

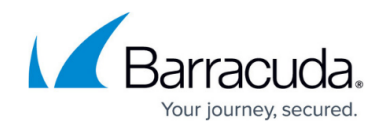

© Barracuda Networks Inc., 2019 The information contained within this document is confidential and proprietary to Barracuda Networks Inc. No portion of this document may be copied, distributed, publicized or used for other than internal documentary purposes without the written consent of an official representative of Barracuda Networks Inc. All specifications are subject to change without notice. Barracuda Networks Inc. assumes no responsibility for any inaccuracies in this document. Barracuda Networks Inc. reserves the right to change, modify, transfer, or otherwise revise this publication without notice.